# WeichertPRO Job Aid: Using Tags to Organize Your Messages

# **Using Tags**

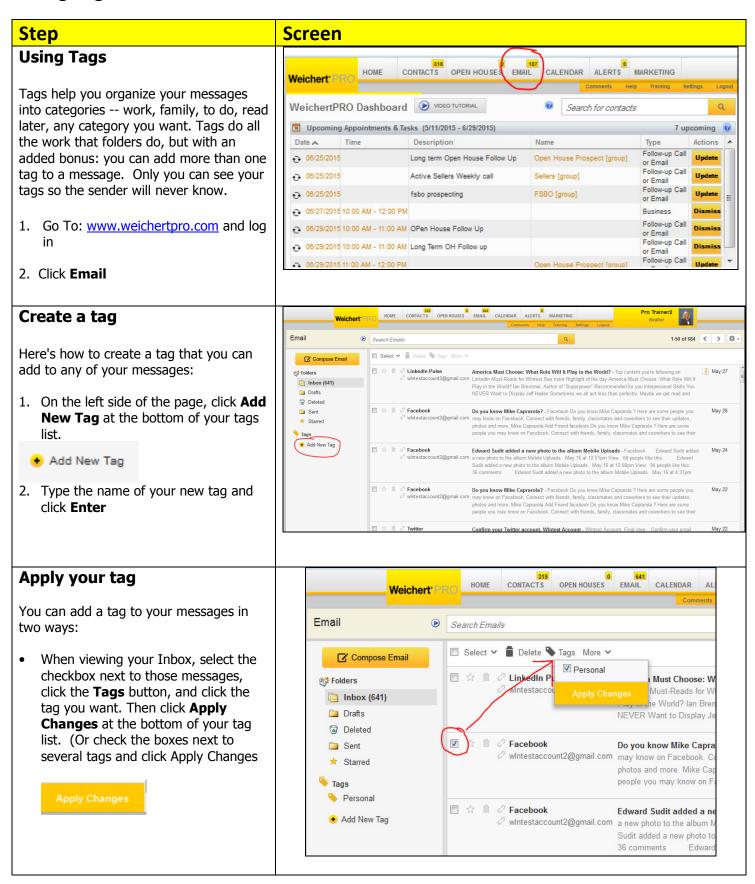

# WeichertPRO Job Aid: Using Tags to Organize Your Messages

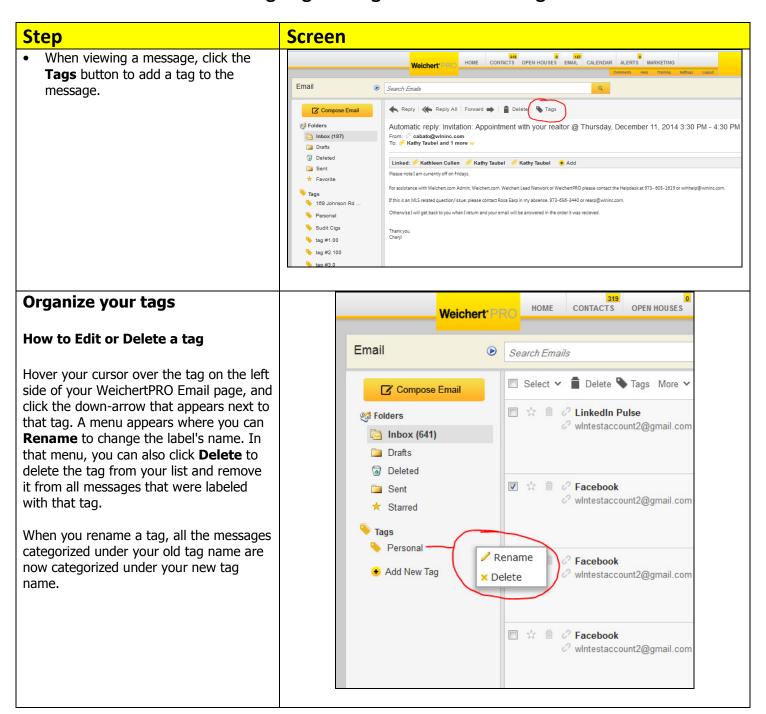

# WeichertPRO Job Aid: Using Tags to Organize Your Messages

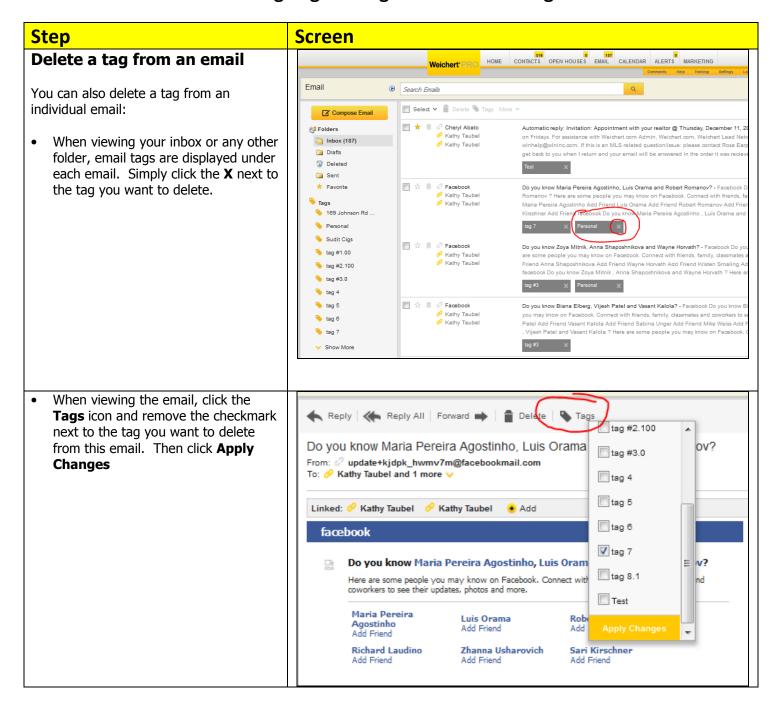

#### **Additional Resources:**

- For Technical Questions: Call the Help Desk at 973-290-5722
- Or email at: <a href="mailto:helpdesk@weichertrealtors.net">helpdesk@weichertrealtors.net</a>
- For additional WeichertPRO training and our a library of video tutorials visit: <u>www.weichertpro.com</u> → **Training**